## **11. MTB Kernlandtrophy 2019**

## **Endergebnis 2er Team - 3h**

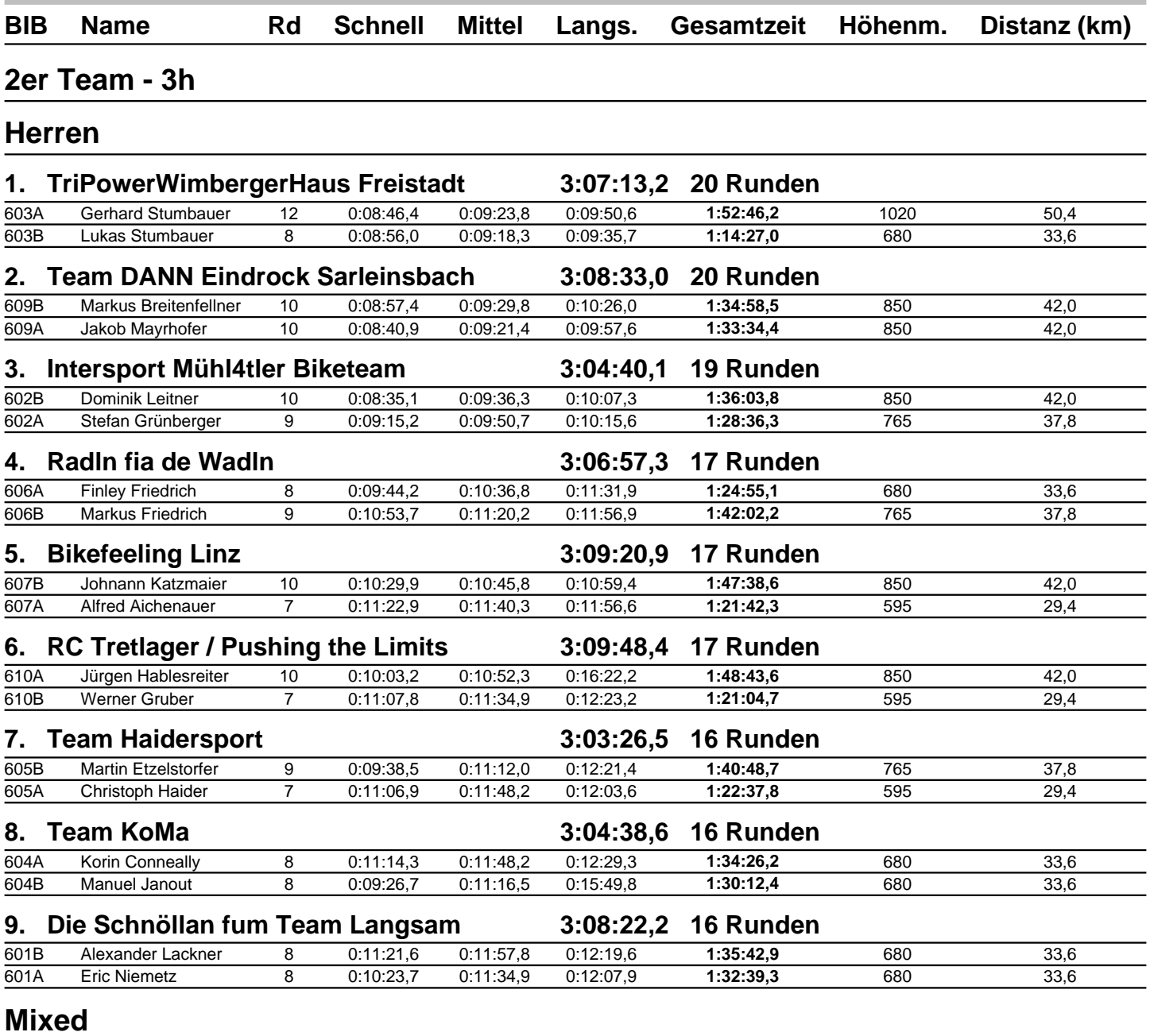

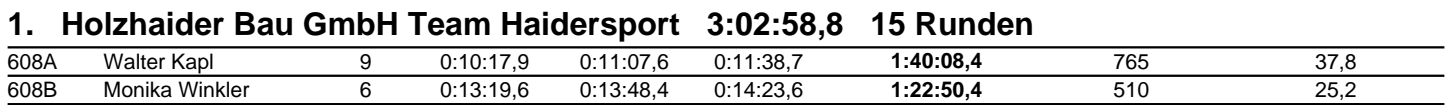